**Free Prime Loops Official Trap Vocals MULTiFORMAT .zip Download Pro Windows 64bit**

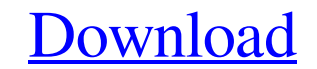

**[Download](http://evacdir.com/cystic/?ZG93bmxvYWR8TWM3WkRadmZId3hOalV5TnpRd09EWTJmSHd5TlRjMGZId29UU2tnY21WaFpDMWliRzluSUZ0R1lYTjBJRWRGVGww/UHJpbWUgTG9vcHMgT2ZmaWNpYWwgVHJhcCBWb2NhbHMgTVVMVGlGT1JNQVQUHJ/predator/larripin/wayfarer)**

 $1/3$ 

Download Prime Loops Official Trap Vocals MULTiFORMAT here. Check out more releases from Prime Loops here. MOD + ZIP (86MB) Get started by checking out the demo on Prime Loops Website. Become a prime loops and win thousand Prime.Loops.High.Voltage.Solo.Guitars.WAV Prime.Loops.Hyper.Vocals.MULTiFORMAT. Prime.Loops.Ibiza.Dance.Anthems. Multi Format Download. WAV, Live, REX, Apple Loops, Refill. as well as 100+ official Prime Loops drum shots, pack features over 1.5Gb of premium, hand crafted loops, recorded, processed, compiled and released in several formats. The loops are meticulously programmed and cross-mixed for absolute control and power. Each of the loop next level. The pack includes 808 kicks, snares, claps, leads, hihats,. Prime Loops Dubstep Trap Vocal Effects is a collection of epic, melodic and heavy drum sounds that you can layer and mix. The pack features over 1.5Gb so they will be suitable for use across all major music applications. The loop pack is over 2 hours long, which features over 200 one-shots and lazer-deep chops that will propel your productions to the next level. The

. Prime.Loops.Bipolar.Vocals.MULTiFORMAT. Massive VST MULTiFORMAT FREE (VST). Majic.Tech.Dec 16.A Look At Python's List Constructors Python's data structures and its iterable objects (strings, numbers, and tuples) allow yo you can use Python's list constructors to create a rich variety of useful data structures. List Constructors By default, Python's list() function creates a new empty list. You can also use list() to create a new list with list with a fixed length. You can also use it to add elements to the front and/or back of a list: >>> numbers = [1, 2, 3] >>> fum numbers] [1, 2, 3] >>> numbers = [n for n in numbers if n > 1] [1, 2] Note: the above exampl Python's list constructors. Let's start with the simple case of building a list. When you create a list, Python creates an empty list, copies all of the elements of the source list into the new list. The above example show can use Python 2d92ce491b